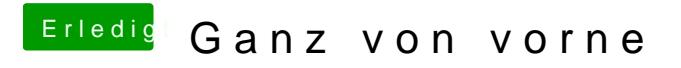

Beitrag von arigata9 vom 1. Mai 2020, 18:30

Tatsächlich ist es so einfach.